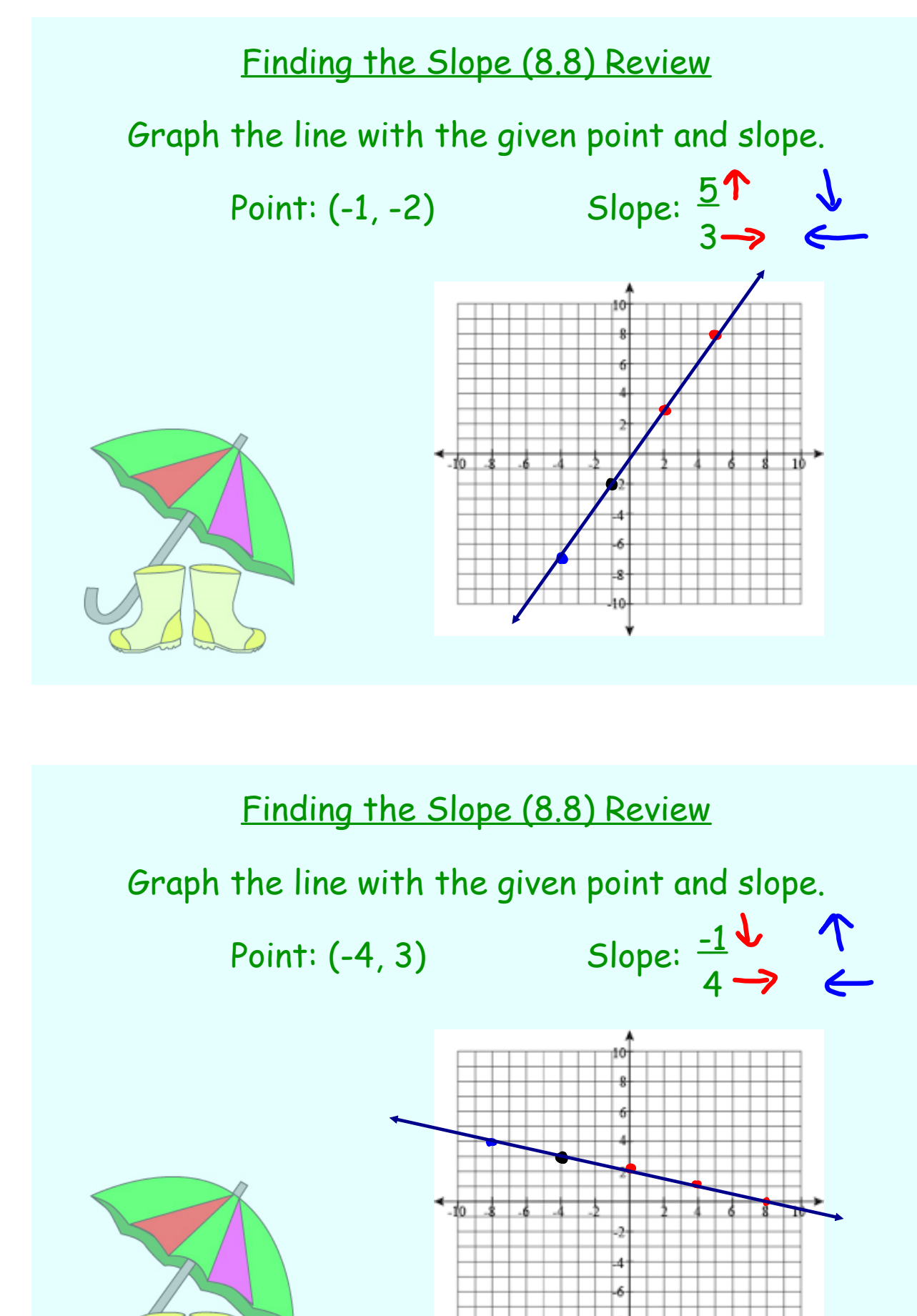

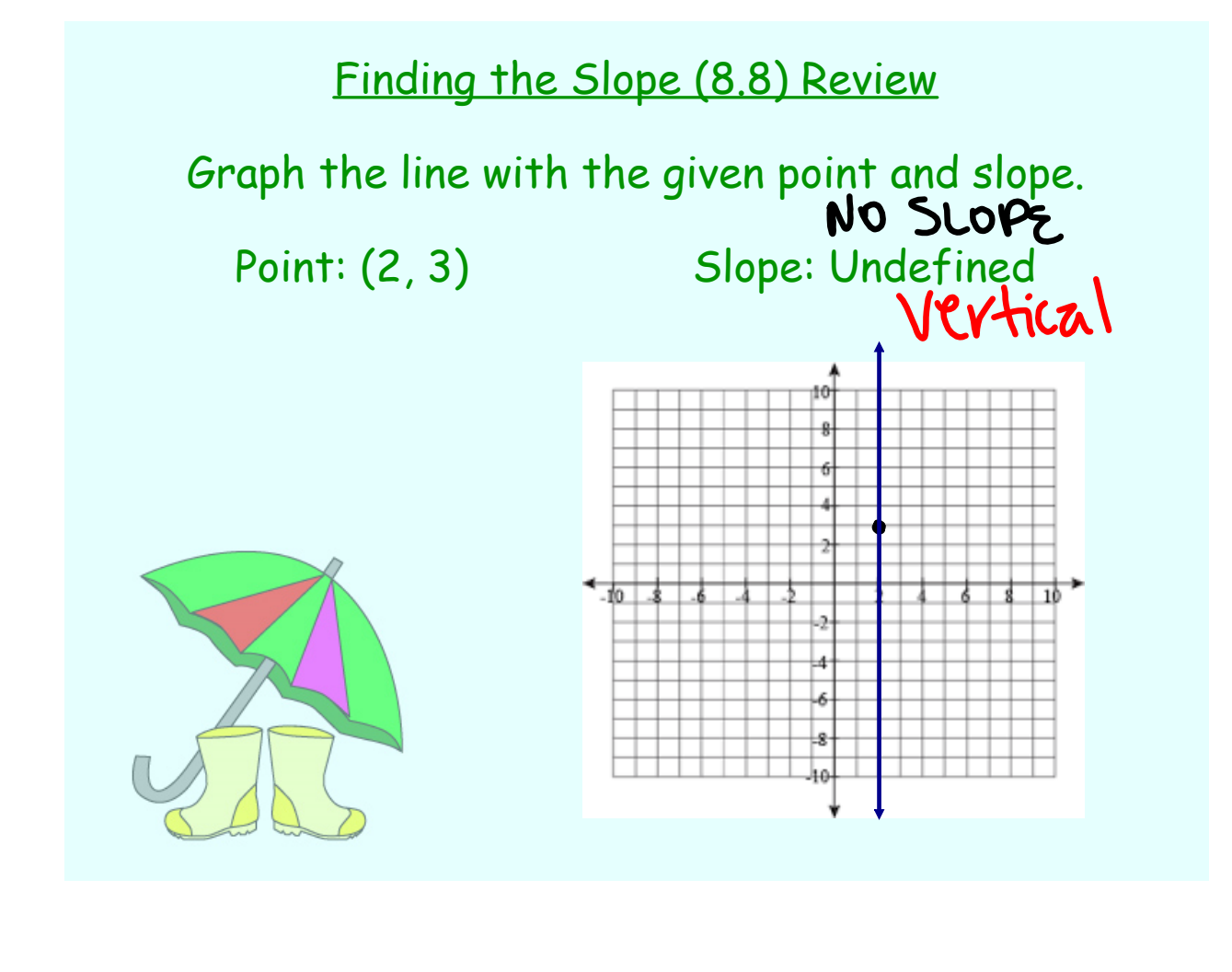

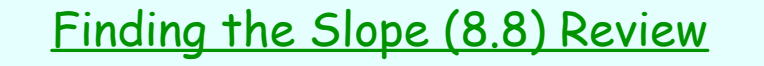

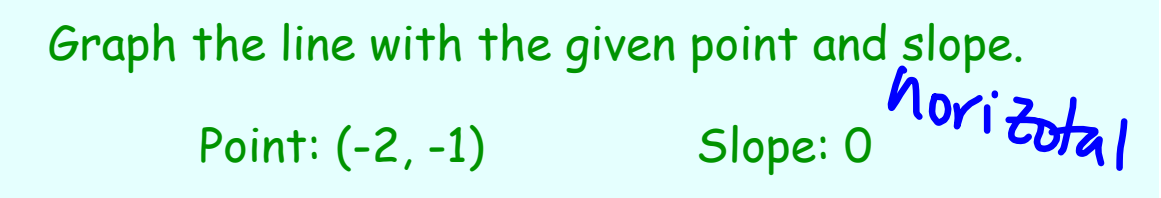

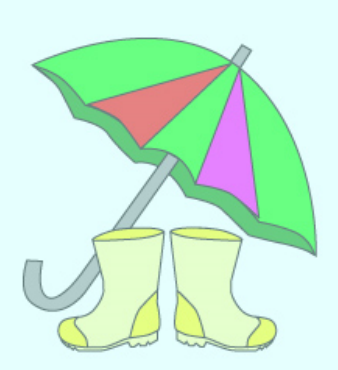

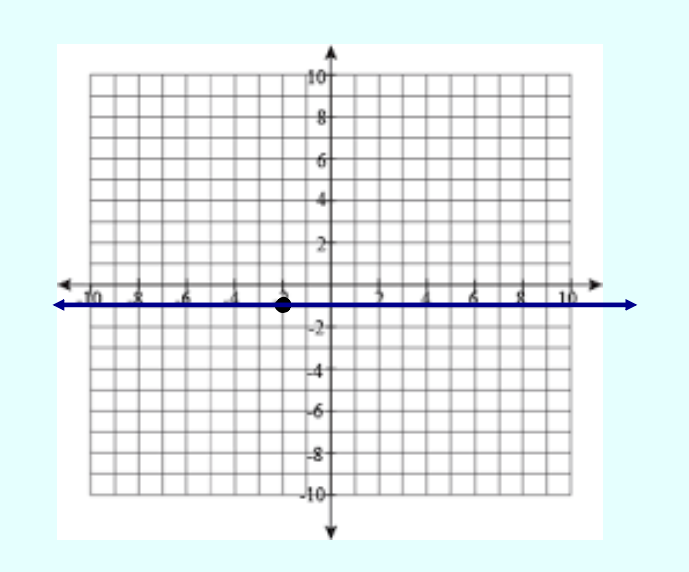

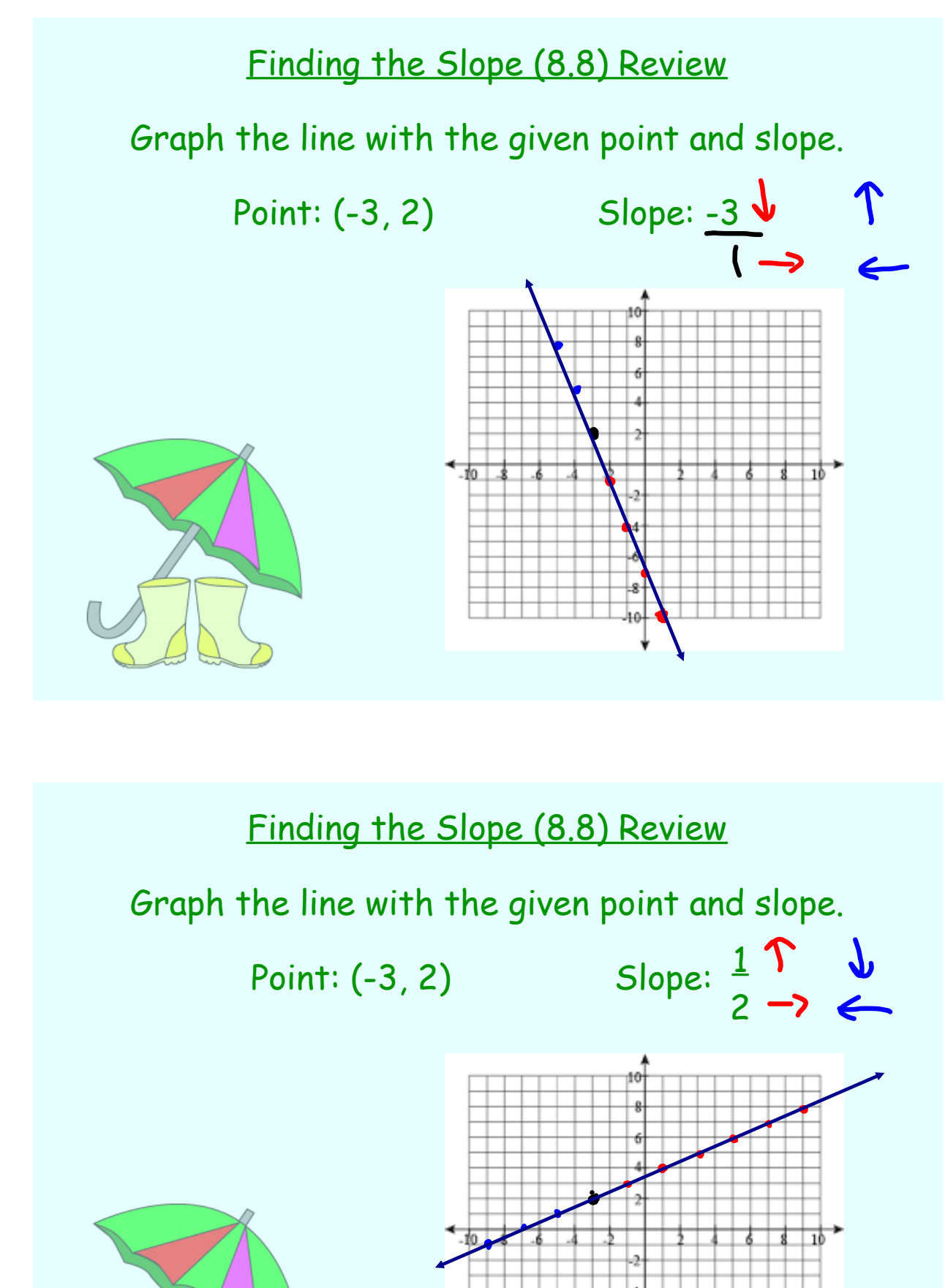

8.8 Using the Slope to Graph.notebook